## **Roadmap and Release Notes**

## Road Maps & pending issues

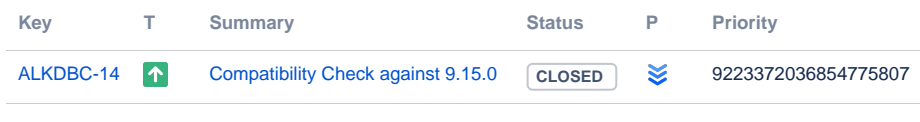

[1 issue](https://jira.alkaes.fr/secure/IssueNavigator.jspa?reset=true&jqlQuery=project+%3D+ALKDBC+and+fixversion+in+unreleasedVersions%28%29+++++&src=confmacro)

## Releases

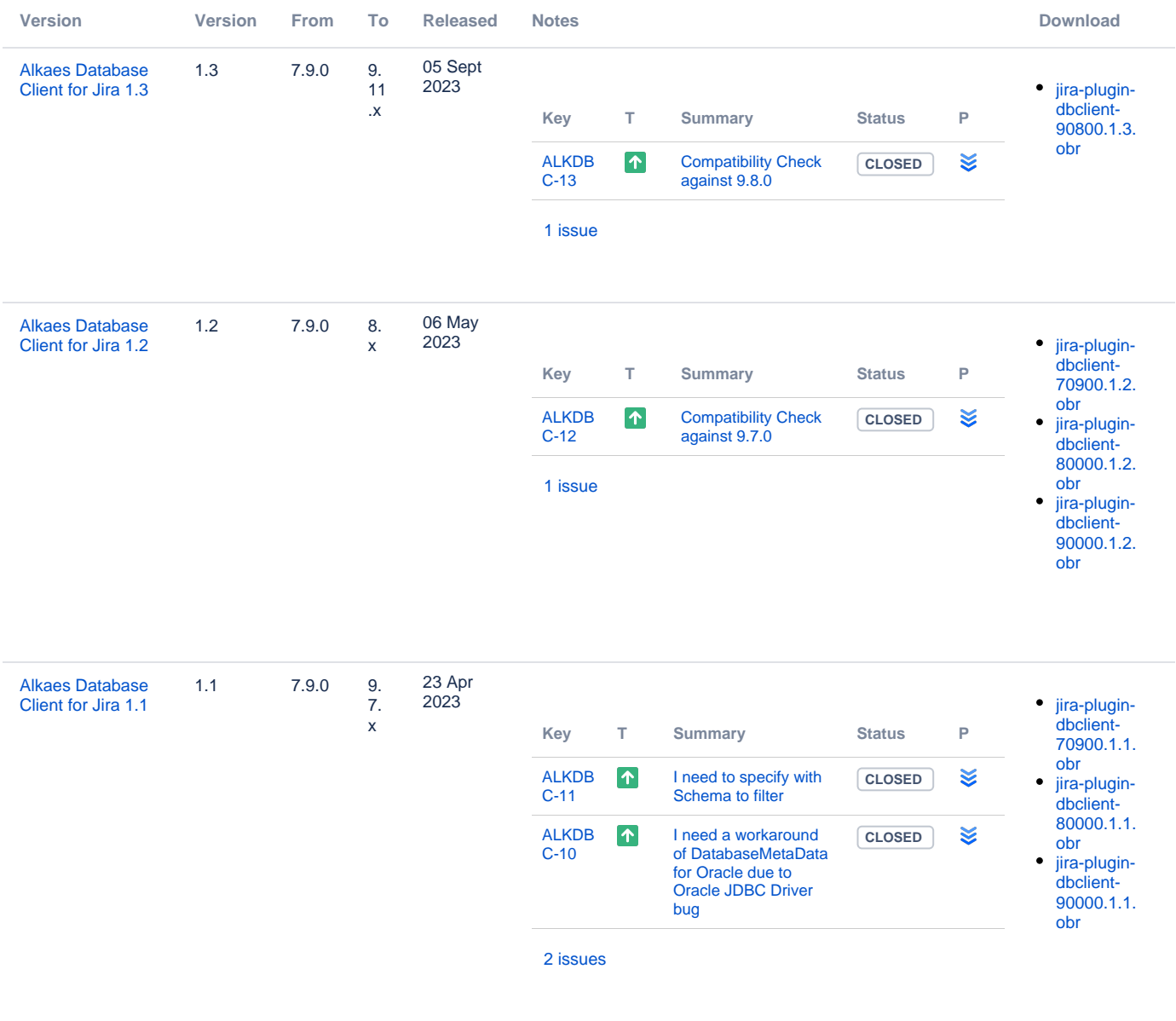

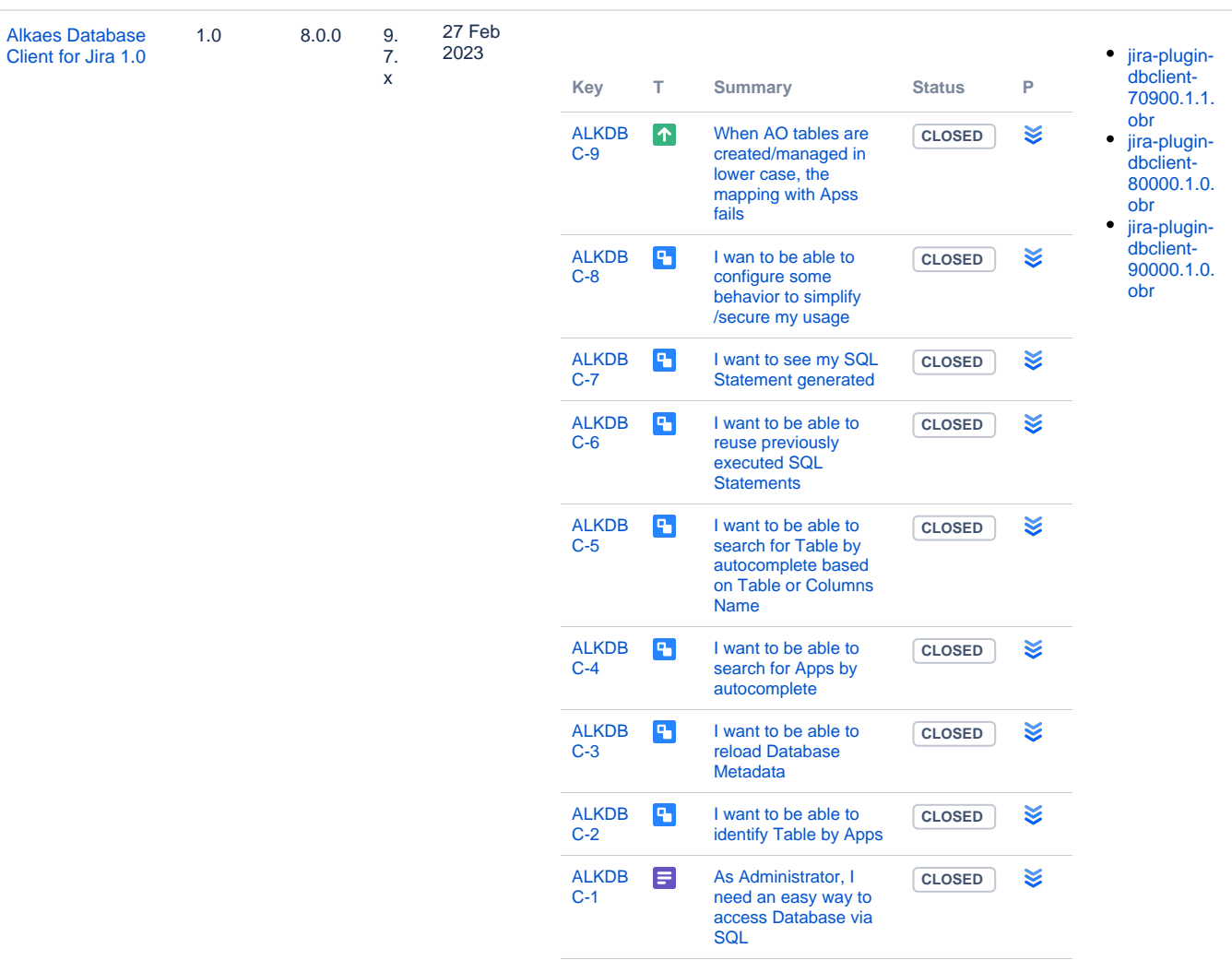

[9 issues](https://jira.alkaes.fr/secure/IssueNavigator.jspa?reset=true&jqlQuery=project+%3D+ALKDBC+AND+fixVersion+in+%2890000.1.0%29++&src=confmacro)

## All release

- [Alkaes Database Client for Jira 1.0](https://doc.alkaes.fr/display/ALKDBC/Alkaes+Database+Client+for+Jira+1.0)
- [Alkaes Database Client for Jira 1.1](https://doc.alkaes.fr/display/ALKDBC/Alkaes+Database+Client+for+Jira+1.1)
- [Alkaes Database Client for Jira 1.2](https://doc.alkaes.fr/display/ALKDBC/Alkaes+Database+Client+for+Jira+1.2)
- [Alkaes Database Client for Jira 1.3](https://doc.alkaes.fr/display/ALKDBC/Alkaes+Database+Client+for+Jira+1.3)